# FAQ JSTOR

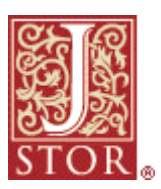

## Q : Qu'est-ce que JSTOR ?

JSTOR a vu le jour en 1995 pour créer des archives numériques fiables destinées aux chercheurs. Aujourd'hui, nous permettons aux chercheurs de préserver leurs travaux et le matériel sur lequel ils appuient leurs recherches, et de créer une plate-forme de recherche commune qui stimule la découverte et l'utilisation de ces ressources.

Avec la participation et le soutien de chercheurs internationaux, JSTOR a créé une archive interdisciplinaire de recherche de haute qualité, préserve activement plus d'un millier de revues spécialisées sous forme numérique et sous forme imprimée, et continue à élargir l'accès aux travaux de recherche et autres matériels nécessaires à la recherche et à l'enseignement dans le monde entier.

## Q : Comment rechercher des articles dans JSTOR ?

Recherche de base) : saisissez des termes de recherche pour rechercher tout le contenu dans toutes les disciplines ou sélectionnez une discipline sur la liste.

Recherche avancée) : vous pouvez restreindre votre recherche selon des critères divers (dates de publication, revues, auteurs, langue ou bien d'autres encore).

## Q : Et si je sais déjà quel article ou quelle revue m'intéresse ?

Parcourir : trouvez des numéros de revue et des articles en cliquant sur « Parcourir », puis sur le nom, le volume et le numéro de la revue qui vous intéresse.

Localisateur d'article : sélectionnez « Localisateur d'article » sous « Rechercher » pour saisir les informations de citation concernant l'article recherché.

#### Q : Comment imprimer ou télécharger un article ?

Cliquez sur le lien au PDF ou le bouton correspondant. Vous aurez besoin d'un logiciel lecteur de PDF, tel qu'Adobe Reader. Une fois que vous ouvrez le PDF, utilisez la fonction Imprimer ou Enregistrer du lecteur PDF. (N'utilisez pas le bouton Imprimer de votre navigateur Web.)

#### Q : Comment enregistrer des citations et les exporter ?

Cochez la case à côté de la citation d'article, puis cliquez sur le bouton « Enregistrer citation(s) » ou, à partir de la page de vue de l'article, cliquez sur le bouton « Enregistrer citation ». Vous serez invité à vous connecter à MyJSTOR, si ce n'est pas déjà fait. L'ouverture d'un compte MyJSTOR est facile et elle vous permet d'enregistrer des citations tant que le compte est ouvert. Pour exporter les citations, allez aux citations enregistrées MyJSTOR. Pour exporter des citations, cochez la case adjacente et cliquez sur le bouton Export article citations (Exporter citations d'article). Vous pouvez ensuite envoyer les citations par courriel, imprimer la liste ou les exporter directement dans un logiciel de gestion des références.

## Q : Pourquoi JSTOR n'inclut-il pas les derniers numéros de revue ?

Les revues dans JSTOR ont des « barrières mobiles » qui définissent le délai entre le dernier numéro publié et le contenu disponible dans JSTOR. La majorité des revues dans l'archive a des barrières mobiles de 3 à 5 ans, mais les éditeurs peuvent choisir des barrières figurant dans une plage quelconque de 0 à 10 ans.

Plusieurs éditeurs proposent des liens au contenu récent sur leur propre site Web et vous pouvez inclure ces citations d'article à votre recherche JSTOR en cochant la case « Rechercher des liens aux articles en dehors de JSTOR ». Si votre organisme d'études donne accès à ces autres sources, vous pouvez accéder directement à ces articles via des liens dans JSTOR.

## Q : Comment accéder à distance à JSTOR ?

De nombreuses bibliothèques configurent l'accès distant pour permettre à ses membres d'utiliser JSTOR hors des limites du campus ou de la bibliothèque. Demandez à votre documentaliste quelles options sont proposées dans votre bibliothèque ou connectez-vous à son site Web pour lire les instructions concernant une option de connexion à distance ou de serveur proxy. Pour des détails, reportez-vous à « Aide – Accès à JSTOR » sur le site Web JSTOR.

### Q : Quels sont les termes et les conditions d'utilisation ?

En utilisant la base de données JSTOR, vous acceptez de vous plier aux termes et aux conditions JSTOR, qui accordent une licence limitée d'utilisation d'articles et autres matériels dans l'archive. Sauf autorisation

écrite préalable obtenue de JSTOR et de l'éditeur du contenu figurant dans l'archive, vous ne pouvez pas télécharger à partir de l'archive JSTOR le numéro entier d'une revue, des parties significatives de la série entière d'une revue, un nombre significatif d'articles séquentiels ou plusieurs exemplaires d'articles. En général, les utilisateurs doivent respecter les lois et les restrictions en matière d'utilisation équitable. Pour plus d'informations sur les Termes et conditions d'utilisation, reportez-vous à « À propos de- Politiques-Termes et conditions » sur le site Web JSTOR.

### Q : Où trouver de l'aide sur JSTOR ?

Vous trouverez un lien « Help » (Aide) en haut à droite, au-dessus de la barre de navigation. Des informations sur JSTOR sont également disponibles sur Facebook et YouTube. Pour toute question, le personnel des Services utilisateur JSTOR se tient à votre disposition. En tout point du site Web JSTOR, vous pouvez cliquer sur le lien « Contactez-nous » et sélectionner « Contacter l'assistance JSTOR » pour envoyer vos questions ou commentaires. Vous pouvez également joindre le personnel des Services utilisateur JSTOR par courriel à support@jstor.org ou par téléphone au (734) 887-7001 ou au (888) 388-3574 (numéro vert aux États-Unis).

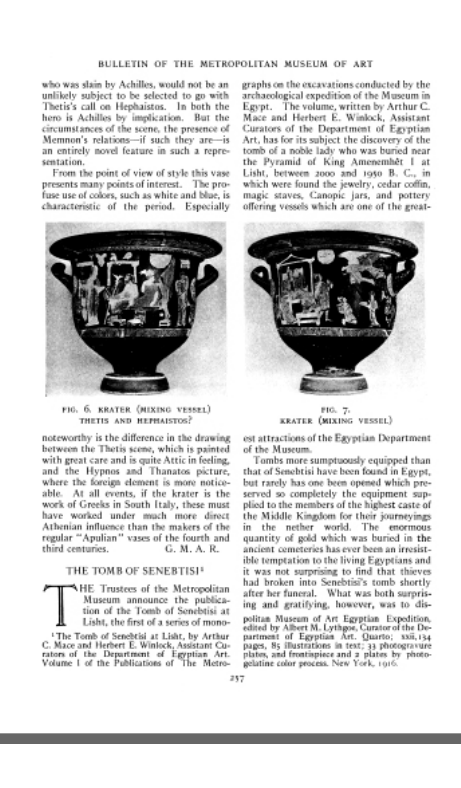

Recent Accessions of Greek Vases Gisela M. A. Richter *The Metropolitan Museum of Art Bulletin,*  Vol. 11, nº 12 (déc. 1916), p. 253 à 257.

#### Mission

*JSTOR est une organisation à but non lucratif qui a pour but d'aider les chercheurs à découvrir, à utiliser et à créer un contenu intellectuel de grande envergure dans une archive numérique fiable. Notre objectif primordial consiste à préserver pour la postérité une archive de recherches, à faire avancer la recherche et à enseigner de manière économique. Nous fonctionnons sous la forme d'une plate-forme de recherche qui déploie technologie de l'information et outils pour augmenter la productivité et faciliter de nouvelles formes de recherche. Nous collaborons avec des organisations qui peuvent nous aider à atteindre nos objectifs et à maximiser les bénéfices pour les chercheurs.*